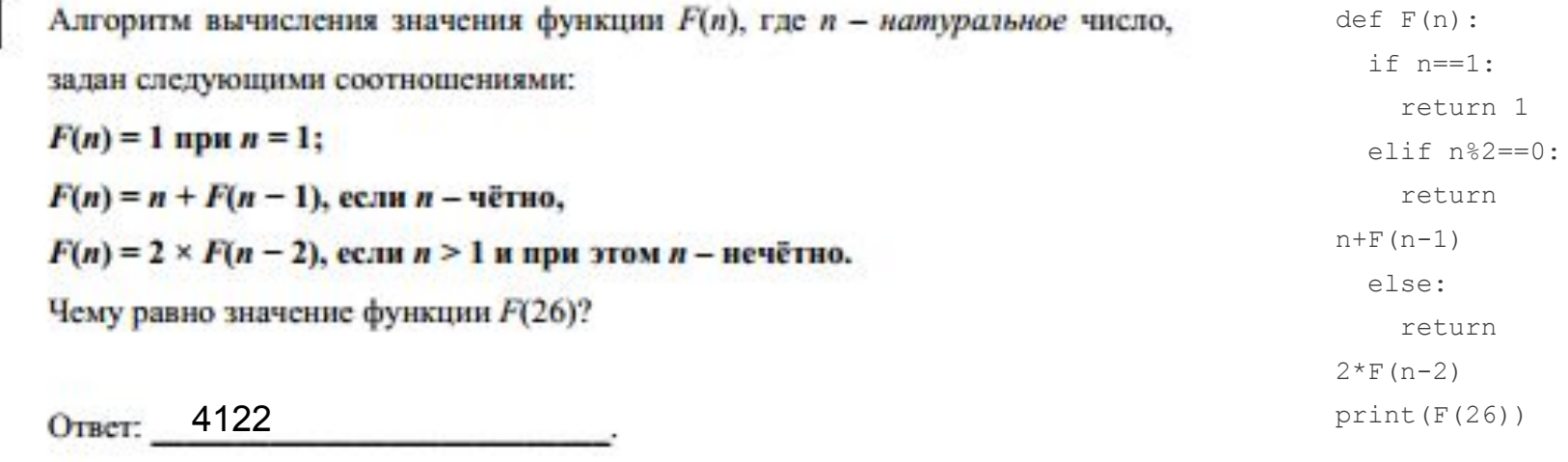

16

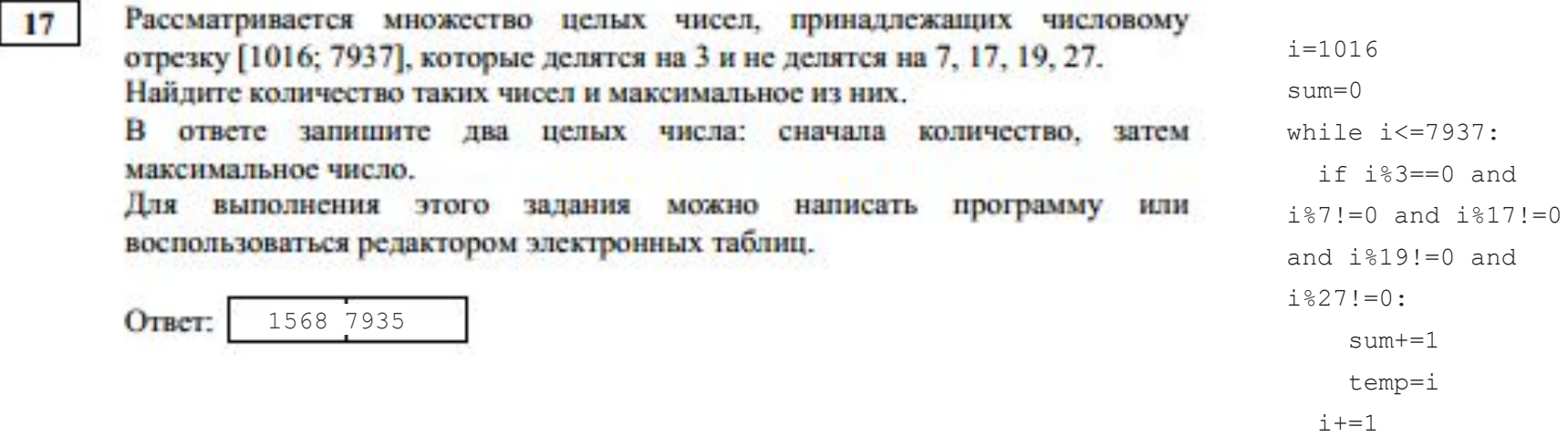

print(sum,temp)